DOI 10.34185/1562-9945-5-136-2021-18 УДК 004.89

# К.Ю. Островська, А.С. Мінаєнко **ЗАСТОСУВАННЯ НЕЙРОМЕРЕЖНИХ ТЕХНОЛОГІЙ ДЛЯ ВИЯВЛЕННЯ ПНЕВМОНІЇ ПО РЕНТГЕНІВСЬКИМ ЗНІМКАМ**

*Анотація. У роботі спроектовано та розроблено додаток для виявлення пневмонії по рентгенівським знімкам із застосуванням нейромережних технологій на мові Python. Для реалізації програми для розпізнавання пневмонії по рентгенівськім знімкам, яке відноситься до задачі розпізнавання образів, буде застосована архітектура згорткових штучних нейроних мереж.* 

*Ключові слова: згорткові нейроні мережі, пневмонія, розпізнавання образів, датасет.* 

**Актуальність теми.** Розробка штучних нейроних мереж почалася ще на початку ХХ століття, але більш широке поширення нейроні мережі отримали тільки в 90-х роках зі збільшенням потужності обчислювальних систем. З- початково метою спроб створення нейроних мереж було розуміння принципів роботи людського мозку. На сьогоднішній нейрона мережа являє собою якусь спрощену модель людського мозку і успішно використовується при вирішенні найрізноманітніших завдань.

Напрямок медицини і охорони здоров'я вже сьогодні вважається одним із стратегічних і перспективних з точки зору ефективного впровадження нейромережевих технологій. Їх використання може масово підвищити точність діагностики, полегшити життя пацієнтам з різними захворюваннями, підвищити швидкість розробки і випуску нових ліків і т.д.

**Основною метою** є розробка програми для виявлення пневмонії по рентгенівським знімкам з застосуванням нейромережевих технологій.

У всьому світі більш ніж 450 мільйонів осіб заражаються пневмонією на рік і більш ніж 4 мільйони людей вмирають від цієї хвороби. Чисельна різниця між показниками зараження і показниками смертності показує, наскільки важливий ранній діагноз цієї хвороби.

Сьогодні одним з основних методів для діагностики захворювання є рентгенографія грудної клітки. При вивченні рентгенівського знімка органів грудної клітини звертають увагу на структуру кісток і м'яких тканин грудної

 $\overline{a}$ 

<sup>©</sup> Островська К.Ю., Мінаєнко А.С., 2021

клітки, форму і прозорість областей легеневих тканин, а також їх структуру, сформовану тінями судин легенів, розташування і структуру коренів легких, становище, форму куполів діафрагми і синусів плевральних порожнин.

Під час діагностики фахівці-радіологи співвідносять білі плями на зображенні, що ідентифікують інфекцію, і білі області, в яких зібралася рідина внаслідок пневмонії.

Однак, через обмеженість колірної схеми рентгенівських зображень, що складаються тільки з відтінків чорного і білого, виникають труднощі, коли справа доходить до визначення є на знімку пневмонія чи ні. Завжди є ймовірність помилкового діагнозу. Якщо діагноз псевдопозитивний, то лікування може тільки нашкодити, якщо - псевдонегативну, то без лікування пневмонія може привести до смерті. В обох випадках неправильно поставлений діагноз може негативно впливати на організм людини.

Досвідчені радіологи не завжди можуть поставити правильний діагноз. А в багатьох країнах, що розвиваються навіть не вистачає кваліфікованих фахівців для своєчасного діагностування пневмонії.

Отже, обчислювальні методи для діагностики захворювання є найбільш надійними, оскільки виключають людський фактор і можуть з більшою точністю визначати вірний діагноз.

Для реалізації програмної частини була обрана бібліотека Keras [1], так як її функціоналу досить для побудови штучної нейроної мережі.

Набір даних для навчання нейроної мережі було взято з сайту Kaggle [2]. Він містить 5863 рентгенівських знімків у форматі JPEG. Фронтальні рентгенівські знімки грудної клітини були взяті у пацієнтів у віці від 1 до 5 років з медичного центру в Гуанчжоу.

Набір даних складається з 3 папок (train, test, val) для тренування, тестування і перевірки нейроної мережі. В одній папці з 2 папки Pneumonia і Normal, в яких розташовуються рентгенівські знімки з пневмонією і без. На рисунку 1 проілюстрований приклад зображень з набору даних.

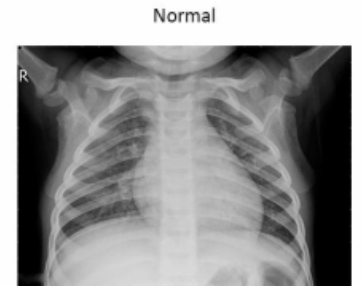

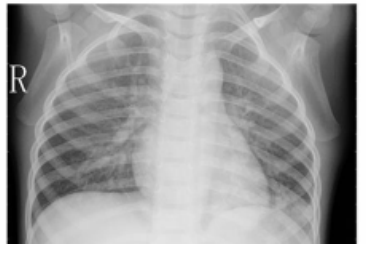

Pneumonia

Рисунок 1 - Приклад зображень з набору даних

ISSN 1562-9945 (Print) ISSN 2707-7977 (Online)

Для досягнення кращого результату роботи мережі датасет був збалансований. Таким чином, збалансований набір даних містить 3166 рентгенівських знімків, порівну для кожного класу. Для навчання використовувалося 80% від вибірки, для перевірки нейроної мережі - 10%, і стільки ж для тестування.

Для реалізації програми для розпізнавання пневмонії по рентгенівськім знімкам, яке відноситься до задачі розпізнавання образів, буде застосована архітектура згорткових штучних нейроних мереж [3], структура якої представлена на рисунку 2.

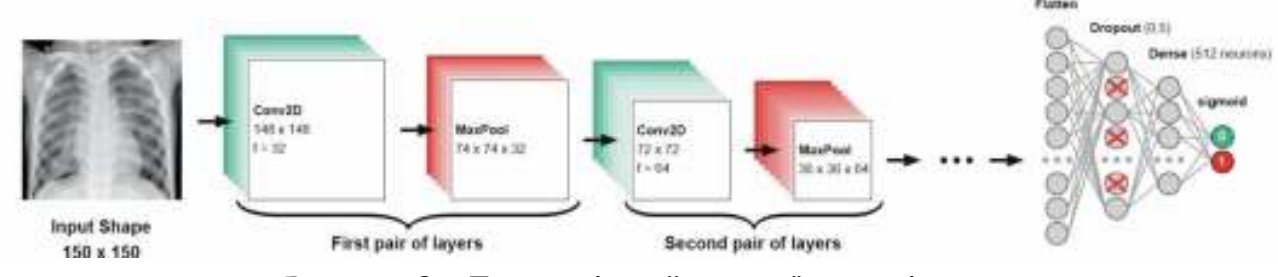

Рисунок 2 – Топологія нейтронної мережі

Мережа складається з 4 пар чергуються згортальних шарів і шарів підвибірки, а також з 1 шару проріджування і 2 повнозв'язних слоїв. Дана топологія була обрана через найбільшу точності мережі, яку було виявлено експериментальним шляхом.

В ході експериментів було навчено 10 моделей з різною архітектурою і параметрами. У таблиці 1 представлені результати проведених експериментів. Кращий результат роботи показали моделі з оптимізатором rmsprop і adam. Нижче детально описана архітектура нейтронної мережі, яка показала найбільшу точність в результаті експериментів.

Згорткова нейронна мережа організована як стек чергуються шарів Conv2D (з функцією активації relu) і MaxPooling2D. Мережа приймає на вхід зображення розміром 150х150 пікселів.

Так як класифікація бінарна, мережа закінчується єдиним ознакою (шар Dense з розміром 1 і функцією активації sigmoid). Цей ознака буде являти собою приналежність розглянутого зображення одного з двох класів (пневмонія, відсутність пневмонії).

Також в модель нейронної мережі було додано шар Dropout з параметром 0,5 безпосередньо перед повнозв'язну класифікатором. Дана модель використовує оптимізатор rmsprop.

Таблиця 1

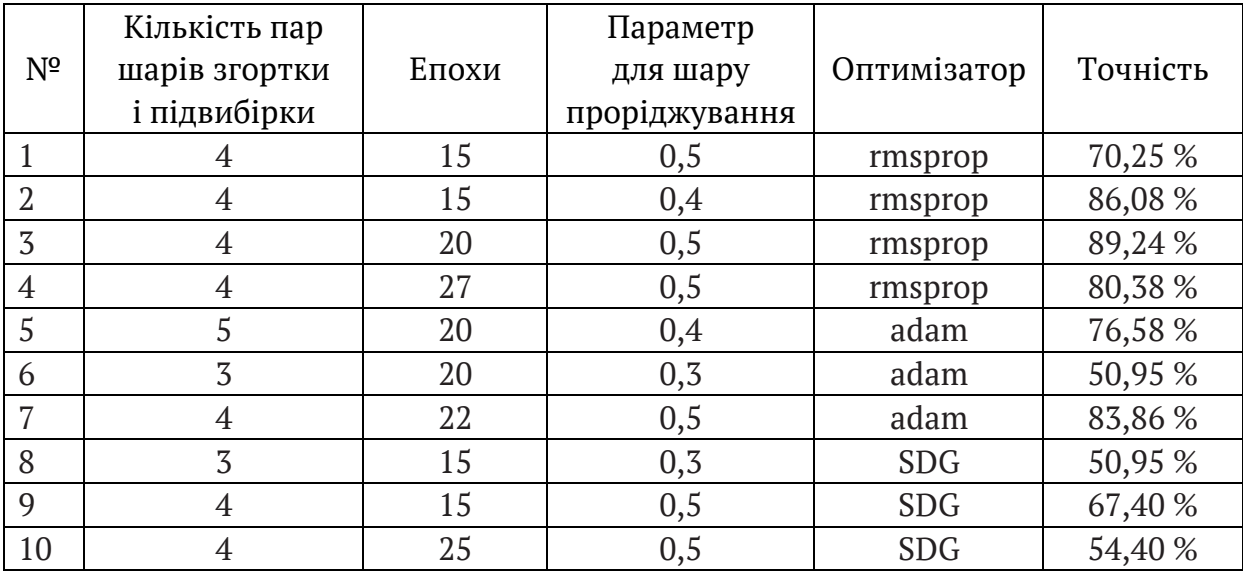

Результати експериментів

У лістингу 1 представлена реалізація згорткової нейронної мережі.

Лістинг 1. Реалізація нейронної мережі

```
model = models.Sequential() 
model.add(layers.Conv2D(32, (3, 3), activation='relu', 
input_shape=(150, 
150, 3))) #слой свертки 
model.add(layers.MaxPooling2D((2, 2))) #слой подвыборки 
model.add(layers.Conv2D(64, (3, 3), activation='relu')) 
model.add(layers.MaxPooling2D((2, 2))) 
model.add(layers.Conv2D(128, (3, 3), activation='relu')) 
model.add(layers.MaxPooling2D((2, 2))) 
model.add(layers.Conv2D(128, (3, 3), activation='relu')) 
model.add(layers.MaxPooling2D((2, 2))) 
model.add(layers.Flatten()) #преобразования из двумерного вида 
в плоский 
model.add(layers.Dropout(0.5)) #слой прореживания 
model.add(layers.Dense(512, activation='relu')) #полносвязан-
ный слой 
model.add(layers.Dense(1, activation='sigmoid')) #выходной 
model.compile(loss='binary_crossentropy', optimizer='rmsprop', 
metrics=['acc'])
```
Для запобігання перенавчання використовується прийом розширення даних. Створюються додаткові навчальні дані з наявних шляхом трансформації зразків безліччю випадкових перетворень.

Мета полягає в тому, щоб на етапі навчання модель ніколи не побачила одне і те ж зображення двічі. Це допоможе моделі виявити більше особливостей даних.

Застосовувані трансформація для тренувальних даних представлені в лістингу 2.

Лістинг 2. Застосовувана до зображень трансформація

```
train_datagen = ImageDataGenerator(rescale=1./255, 
rotation_range=10, 
width_shift_range=0.1, height_shift_range=0.1, 
shear_range=0.1, 
zoom_range=0.2)
```
Застосовувані трансформації до вихідних даних.

1. Випадковий поворот зображення (rotation\_range).

2. Зміщення зображення по вертикалі і горизонталі (width\_shift, height shift).

3. Зміщена перетворення (shear\_range).

4. Зміна масштабу зображення (zo om\_range).

Навчання моделі проводилося на комп'ютері, що має такі характеристики:

1) відеокарта NVIDIA GeForce 940M;

2) процесор Intel (R) Core (TM) i5-6200 CPU @ 2,30 GHz 2,40 GHz);

3) 6 ГБ оперативної пам'яті;

4) ОС Wind ows 10.

Для навчання та перевірки точності мережі був використаний набір даних з рентгенівськими знімками легких, скачаний з офіційного сайту Kaggle [3]. Тривалість навчання становила 15 епох, по 100 ітерацій кожна. В середньому на одну епоху витрачалося 1,5 хвилини. Сумарне навчання зайняло близько 25 хвилин. Навчена згорткова нейронна мережа була збережена.

**Висновки.** В рамках роботи була створена і навчена згорткова нейронна мережа для класифікації рентгенівських знімків, а також було реалізовано додаток для розпізнавання пневмонії по рентгенівським знімкам на основі нейромережевих технологій.

### **ЛІТЕРАТУРА / ЛИТЕРАТУРА**

1. Шолле Франсуа. Глубокое обучение на Python.- СПб.: Питер, 2018. - 400 с.: ил.

2. Офіційний сайт Біблеотекі TensorFlow мови Python [Електронний ресурс]: - Режим доступу: https://www.tensorflow.org/

3. Англомовний сайт Kaggle [Електронний ресурс]: - Режим доступу:

https://www.kaggle.com/

ISSN 1562-9945 (Print)

ISSN 2707-7977 (Online)

193

4. Ростовцев В.С. Искусственные нейронные сети: учебник / В.С.Ростовцев. — Санкт-Петербург : Лань, 2019. — 216с.

## **REFERENCES**

1. Sholle Fransua. Hlubokoe obuchenye na Python.- SPb.: Pyter, 2018. - 400 s.: yl.

2. Ofitsiinyi sait Bibleoteki TensorFlow movy Python [Elektronnyi resurs]: - Rezhym dostupu: https://www.tensorflow.org/

3. Anhlomovnyi sait Kaggle [Elektronnyi resurs]: - Rezhym dostupu:

https://www.kaggle.com/

4. Rostovtsev V.S. Yskusstvennыe neironnыe sety: uchebnyk / V.S.Rostovtsev. — Sankt-Peterburh : Lan, 2019. — 216s.

> Received 15.05.2021. Accepted 17.05.2021.

### *Применение нейросетевых технологий*

#### *для выявления пневмонии по рентгеновскому снимку*

*Работа посвящена разработке приложения для выявления пневмонии по рентгеновским снимкам с применением нейросетевых технологий на языке Python.* 

*Целью работы является разработка программы для выявления пневмонии по рентгеновским снимкам с применением нейросетевых технологий.* 

*Была разработана и обученная згорткових нейронная сеть для классификации рентгеновских снимков, а также было реализовано приложение для распознавания пневмонии по рентгеновским снимкам на основе нейросетевых технологий с использованием языка программирования Python 3.7, среды JetBrains PyCharm Community Edition 2019.2.2 и библиотек Keras 2.3.1, Numpy 1.16.4 и PyQt5 для реализации интерфейса.* 

### *Application of neural network technologies to detect pneumonia by X-ray*

*The work is devoted to the development of an application for detecting pneumonia from Xray images using neural network technologies in the Python language.* 

*The aim of the work is to develop a program for detecting pneumonia by X-ray images using neural network technologies.* 

*A neural network for the classification of R-NT images was developed and trained, and an application for pneumonia recognition by X-ray images based on neural network technologies was implemented using the Python 3.7 programming language, JetBrains PyCharm Community Edition 2019.2.2 environment and Keras 2.3 libraries. .1, Numpy 1.16.4 and PyQt5 to implement the interface.* 

**Островська Катерина Юріївна** – к.т.н., доцент, доцент кафедри інформаційних технологій та систем, Національна металургійна академія України.

**Мінаєнко Анна** - студентка кафедри інформаційних технологій та систем, Національна металургійна академія України.

**Островская Екатерина Юрьевна** - к.т.н., доцент, доцент кафедры информационных технологий и систем, Национальная металлургическая академия Украины.

**Минаенко Анна**– студентка кафедры информационных технологий и систем, Национальная металлургическая академия Украины.

**Ostrovskaya Ekaterina Yurievna** - Candidate of Technical Sciences, Associate Professor, Associate Professor of the Department of Information Technologies and Systems, National Metallurgical Academy of Ukraine.

**Minaenko Anna** - student of the Information Technologies and Systems Department, National Metallurgical Academy of Ukraine.